**Stellar Phoenix Linux Data Recovery Crack [Mac/Win]**

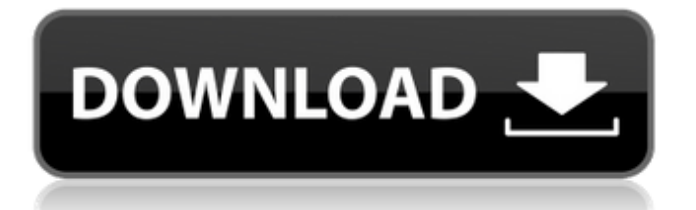

# **Stellar Phoenix Linux Data Recovery Free Download [Win/Mac] (Latest)**

Stellar Phoenix Linux Data Recovery is a software product created and provided by Stellar Phoenix Ltd. The main program's type is the File Recovery Tool, while its main purpose is the Recover Linux data. It was last seen as a 3.73 MB download from our software site, and comes at a price of \$47.90. It is owned by the user Stellar Phoenix, and was last updated on 14.10.16. History This application was reviewed by our antivirus provider on 2017-10-28 and scored 8.5 out of 10. Safer Computing Rating 4/5 Overall 3.6 User Interface 3.7 Features 3.6 Support 4.1 Analysis & Evaluation 3.9 Price 4/5 Download 9/10 Pricing Price Stellar Phoenix claims that this product is an all-in-one Linux partition recovery solution. Although, since this is not how the app works (we will show you why further down). It is mainly designed to help you recover lost data that was stored on Linux partitions. One of the first things you'll notice is the clean interface that Stellar Phoenix uses, which is easy to use even with non-technical users. The interface is easy to navigate and has a few useful navigation options. There are some great features that can be found on Stellar Phoenix, even if only a few of the functions are available. Some of the functions are: Recover data from Linux partitions Recover data from damaged disks Recover data from Windows partitions Recover data from CDs and DVDs Recover data from old hard drives and SSDs Recover images (screenshots) Recover files Reverse image backup If the application has a trial version, you'll notice that it only allows you to recover a single file, which is exactly the same way that the application works. You can also only recover a single directory, or partition, which is standard. However, you will be able to recover multiple directories or partitions from your current hard drive. If you wish to recover directories or partitions, you'll need to launch Stellar Phoenix's Drive Recovery mode. You can launch it by clicking on the 'Actions' tab and selecting either 'Recover from Deleted Partition

#### **Stellar Phoenix Linux Data Recovery Free For Windows**

Stellar Phoenix Linux Data Recovery, is a powerful tool, that can recover deleted documents, photos, audio tracks, videos and other multiple files from Linux OS partitions. A great utility to backup data from hard-drives, removable drives and CDs/DVDs Features: Recover deleted documents, photos, audio tracks, videos and other multiple files (the user is not limited to the list above) from Linux partitions Recover files from damaged or corrupted optical media disks, SD cards or any other similar storage devices Create and save image files from your hard-drive or portable device. A great solution to prevent information loss Provides exact recovery from full system image Generates an exact replica of your hard drive, so that you always know that your important information is backed-up How to recover files from your Linux partition manually? If you accidentally removed or deleted your important data from your Linux partition, it is highly suggested to use Stellar Phoenix Linux Data Recovery. This software can recover many types of files from your Linux system. To recover deleted or lost files from your Linux partition, you just need Stellar Phoenix Linux Data Recovery or at least you need the following steps: Step 1: Start Stellar Phoenix Linux Data Recovery on your hard drive that uses your Linux system. Step 2: Select drive or optical media device that was using your system and then click on the "Recover" button. Step 3: Start scanning and then select the file that you want to recover. Step 4: Then click on "Recover" button to recover the file. To recover deleted or lost files from your Linux partition and other storage device, this software allows you to create an image of your Linux partition and then restore it. What about Stellar Phoenix Linux Data Recovery Screenshots and Video Review? Screenshots (13 Pictures) Video (1 Minute 30 Seconds) Screenshots: Video Review: Wrap Up: Although Stellar Phoenix Linux Data Recovery is not the most effective software for recovering Linux data, it has a good interface and is quite easy to use. Make sure you have a copy of Stellar Phoenix Linux Data Recovery on CD or DVD. Overall: 4 STEP 1: Launch Stellar Phoenix Linux Data Recovery software on your computer. (You can download Stellar Phoenix Linux Data Recovery from link bellow) STEP 2: Select the drive that contains your Linux aa67ecbc25

### **Stellar Phoenix Linux Data Recovery Crack +**

Stellar Phoenix Linux Data Recovery is a professional data recovery tool that helps you recover lost partitions, remove RAID, RAID 0, RAID 5, RAID 6, RAID and all types of RAID, protect your RAID array with RAID 1, RAID 5, RAID 6. It also recovers lost NTFS, ext2, ext3, vfat and other file systems and other common file formats from hard drive, USB drive, and removable drives.Q: foreach multidimensional array, do not know how to nest I want to do this: \$this->assign('news', \$news); foreach (\$news as \$v1) { foreach  $(\text{sv1 as $v2})$  {  $\text{sv2}$  ['description'] = '--';  $\text{sv1}$  description'] = '--'; } } but it is not working. I need to nest the array not just do foreach (\$v1 as \$v2) I tried array\_merge, array\_replace, use array\_walk (notice that it's working except that it's replacing, I need to keep it empty). With every trial I get the error this is not an array. Any suggestion what is the right way to do that? EDIT : I have 3 arrays. \$news \$y1 \$y2 news  $=$ array(1 => array('title' => \$title, 'photo' => \$photo));  $v1 = \text{array}(1 == \text{array}$ ('title' => \$title, 'photo' =>  $\phi$  \$photo)); v2 = array(1 => array('title' => \$title, 'photo' => \$photo)); A: use array map to change the values inside all elements of an array. \$this->assign('news', \$news); foreach (\$news as \$v1) {  $\text{will}$ 'description'] = array map(function(\$n){return '--';}, \$v1); } Q: How to add custom image to overlay like google maps? I am new for android. I want to add custom overlay image like google maps. I searched

#### **What's New In Stellar Phoenix Linux Data Recovery?**

The Stellar Phoenix Linux Data Recovery is an advanced tool that can assist you in recovering deleted files from all popular Linux file systems, including ext3, ext4, ext2, reiserfs, xfs, btrfs and others. More Tags: How to recover lost linux data from external hard drive How to recover linux partition How to recover lost linux partition How to recover deleted linux partition from external hard drive How to recover linux partition on external hard drive How to recover deleted linux partition from external hard drive How to recover deleted linux partition from external hard drive How to recover lost linux partition How to recover linux files from external hard driveThe expectation that the next president of the Football League will be voted on at the end of August is in the air. Whoever succeeds Peter Gant at League House, as the governing body is formally known, is expected to be announced within days, with the Labour Party eager to replace the increasingly Conservative-dominated Old Firm committee with a more left-leaning set of clubs. The last Labour leader, Paul Scally, came under pressure, and critics even began branding him the "victim of a stitch-up". That followed the previous Labour-dominated committee's decision to cancel the upcoming Glasgow v Aberdeen match at Hampden Park at the start of the 2015-16 season, amid concerns about violence, the welfare of players, fans and stewards, and the general atmosphere on match days. However, that decision was reversed, the game went ahead, and it was decided to increase the policing of Hampden. A BBC documentary about the row in which the Scottish police chief said that certain clubs had to "re-establish trust" did not help. The decision to stop the match when they were only a goal and a half away from victory, rather than risk a repeat of the 70-0 thrashing of their city neighbours in April 2014, was seen by some as pandering to the lower orders. Malky Mackay: Falkirk meet high hopes at Hampden Labour leader Jeremy Corbyn has promised that the Football League will be "funky" and in keeping with the times. But it is understood that, in the event of him winning the election, he would leave matters to the next chief executive, who must be in place by November, when the next season begins. It is a compromise that pleases everybody, or as

## **System Requirements:**

Changelist: - Action menu moved from the top to the right of the screen. - Weapon modes no longer use both the top and bottom skillbars. - Small adjustments were made to existing weapons. - New weapons were added to the game. - Gamepad was added to the menu. - Added a new mission "The Level 3 Boss". - Added a new map "Emerald Shores" and a new costume "Yamaha". - Added a new item "Frog Food"

[http://gastro-professional.rs/uncategorized/santaskatingbottom-crack-serial-number-full-torrent-for](http://gastro-professional.rs/uncategorized/santaskatingbottom-crack-serial-number-full-torrent-for-windows/)[windows/](http://gastro-professional.rs/uncategorized/santaskatingbottom-crack-serial-number-full-torrent-for-windows/)

<https://efekt-metal.pl/witaj-swiecie/>

[https://www.bergercare.de/uploads/\\_bergercare/2022/07/ayselo.pdf](https://www.bergercare.de/uploads/_bergercare/2022/07/ayselo.pdf)

[https://celebsgotnews.com/wp-content/uploads/2022/07/Event\\_Organizer\\_Deluxe.pdf](https://celebsgotnews.com/wp-content/uploads/2022/07/Event_Organizer_Deluxe.pdf)

[https://carihargamurah.com/wp-](https://carihargamurah.com/wp-content/uploads/2022/07/Freemake_Video_Converter_Crack_Free_Download_2022Latest-1.pdf)

[content/uploads/2022/07/Freemake\\_Video\\_Converter\\_Crack\\_Free\\_Download\\_2022Latest-1.pdf](https://carihargamurah.com/wp-content/uploads/2022/07/Freemake_Video_Converter_Crack_Free_Download_2022Latest-1.pdf) [https://recreovirales.com/langmaster-com-italian-english-english-italian-crack-activation-code-with](https://recreovirales.com/langmaster-com-italian-english-english-italian-crack-activation-code-with-keygen-3264bit-updated-2022/)[keygen-3264bit-updated-2022/](https://recreovirales.com/langmaster-com-italian-english-english-italian-crack-activation-code-with-keygen-3264bit-updated-2022/)

<https://www.lion.tech/wp-content/uploads/2022/07/PlusX.pdf>

<https://richard-wagner-werkstatt.com/2022/07/11/pickpe-crack/>

[https://www.bigaticaret.com/wp-content/uploads/2022/07/SoftLink\\_Class\\_Control.pdf](https://www.bigaticaret.com/wp-content/uploads/2022/07/SoftLink_Class_Control.pdf)

<http://www.divinejoyyoga.com/wp-content/uploads/2022/07/fynneile.pdf>

<http://www.vidriositalia.cl/?p=44980>

<https://moronencaja.com/wp-content/uploads/2022/07/ningtal.pdf>

<https://www.eticalavoro.it/wp-content/uploads/2022/07/weilamm.pdf>

<https://choicemarketing.biz/kitty-screensaver-crack-x64-2022/>

<http://granadaproperti.com/?p=103086>

<https://positiverne.dk/wp-content/uploads/taliana.pdf>

<https://mcfedututors.com/bitmap2lcd-standard-edition-crack-for-windows-2022-latest/> [https://wondernancy.com/wp-](https://wondernancy.com/wp-content/uploads/2022/07/Anuran_Crack___Keygen_Full_Version_WinMac_Latest.pdf)

[content/uploads/2022/07/Anuran\\_Crack\\_\\_\\_Keygen\\_Full\\_Version\\_WinMac\\_Latest.pdf](https://wondernancy.com/wp-content/uploads/2022/07/Anuran_Crack___Keygen_Full_Version_WinMac_Latest.pdf)

<https://thebakersavenue.com/foxit-pdf-merger-for-net-sdk-activation-key-free-mac-win/> <https://globaltechla.com/qjdicexample-crack-x64/>